## **Project Designs and Client Reports No. CP/271/05**

## **REPORT ON AN ARCHAEOLOGICAL BUILDING RECORDING PROJECT AT THORNCLIFFE CHERTSEY BANK CARLISLE CUMBRIA**

## **FOR MANNING ELLIOT**

## NY 4110 5487 **Planning Application Reference** No: 1/05/0465

F Wooler BA, MA, PIFA North Pennines Archaeology Ltd Nenthead Mines Heritage Centre Nenthead Alston Cumbria CA9 3PD Tel: (01434) 382045 Fax: (01434) 382294 Email: info@nparchaeology.co.uk December  $5^{th}$  2005

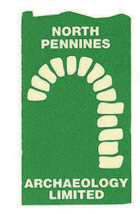